, tushu007.com

 $<<$ Visual FoxPro 6.0

 $<<$ Visual FoxPro 6.0

- 13 ISBN 9787302035589
- 10 ISBN 730203558X

出版时间:1999-6-1

作者:李加福,邸雪峰,桂敏文,李光辉

页数:468

PDF

http://www.tushu007.com

, tushu007.com

## $<<$ Visual FoxPro 6.0

Microsoft Nisual FoxPro 6.0

Visual FoxPro 6 0<br>Visual FoxPro 6 0 理和维护,Visual FoxPro 6.0的新功能、新特点,Visual FoxPro 6.0应用程序面向对象的开发方法(包括

) Visual FoxPro

Visual FoxPro

1 Visual FoxPro 6. 0 1. 1 FoxPro 1. 2 Visual FoxPro 6. 0 https://www.floxpro.floxpro.floxpro.floxpro.floxpro.floxpro.flo 1. 4 Visual FoxPro 6. 0 1. 6 2 Visual FoxPro 6. 0 2. 1 [ I 2. 2  $[$   $]$   $23$   $]$   $24$   $]$   $25$   $]$   $26$ 序3菜单 2. 7 [窗口]菜单 2. 8 [帮助I菜单 2. 9 本章小结 第3章 Visual FoxPro $3.1 \text{Visual Fox}$ Pro 6. 0  $3.2 \text{委}$  $33$  3. 3.  $331$   $332$   $34$   $35$  $3.5.1$  ,  $3.5.2$   $3.6$  $37$  3.8  $4$  $4.1 \t 4.1.1 \t 4.1.2$  $4. 1. 3$   $4. 1. 4$   $4. 1. 4$   $4. 2$  Visual FoxPro 象 4. 2. 1 Visual FoxPro中基类的介绍 4. 2. 2 如何创建一个新类 4. 2. 3 子类和 4. 2. 4 Visual FoxPro 4. 3 Visual FoxPro 4. 3 1  $4.3.2$   $4.3.3$   $4.3.3$   $4.3.4$   $4.4$  $4.5$  5 5. 1 Visual FoxPro 6. 0  $5.2.2$   $5.2.3$  $5.3$   $5.31$   $5.32$  $5.333$   $5.34$   $5.35$   $5.35$  $5.4$  5. 5 6  $6.1$   $6.2$   $6.3$  $6.4$   $6.4$  1  $6.4$  2  $6.4.3$   $6.4.4$   $6.4.5$   $6.5$  $4.6$  6.  $4.7$  6. 5 6. 6  $5.1$  6.5. 2 6. 6. 6. 7  $7 \t 7.1 \t 7.1 \t 7.1.1$  $7. 1. 2$   $7. 2$   $7. 2 1$  []  $7.2.2$   $7.3$   $7.3$  1  $7.32$   $7.33$   $7.41$  $7.42$   $7.5$   $7.51$  $7.5.2$   $7.6$   $8$   $8.1$  $81.1$   $81.2$   $82$  $8.2.1$   $8.2.2$   $8.3$  $8.3.1$   $8.3.2$   $8.3.3$  $8.34$  8. 3. 4  $8.35$  8. 3. 5  $3.6$  8. 3. 7 and 8. 3. 8 and 8. 3. 8 and 8. 3. 8 and 8. 3. 8 and 8. 3. 8 and 8. 3. 8  $10^{10}$ 8. 3. 9 3. 8. 4 3. 8. 5  $9 \t 9.1 \t 9.2$  $9.3$   $9.4$   $9.4$   $1$  $9.4.2$   $9.5$   $9.5$   $9.5.1$   $9.5.2$  $9.6$   $9.61$   $9.62$   $9.7$  $9.7.1$   $9.7.2$   $9.8$   $9.9$  $9.10$   $9.11$   $9.12$   $9.13$ 9. 13. 1 9. 13. 2 9. 14 ActiveX ActiveX

, tushu007.com

## $<<$ Visual FoxPro 6.0

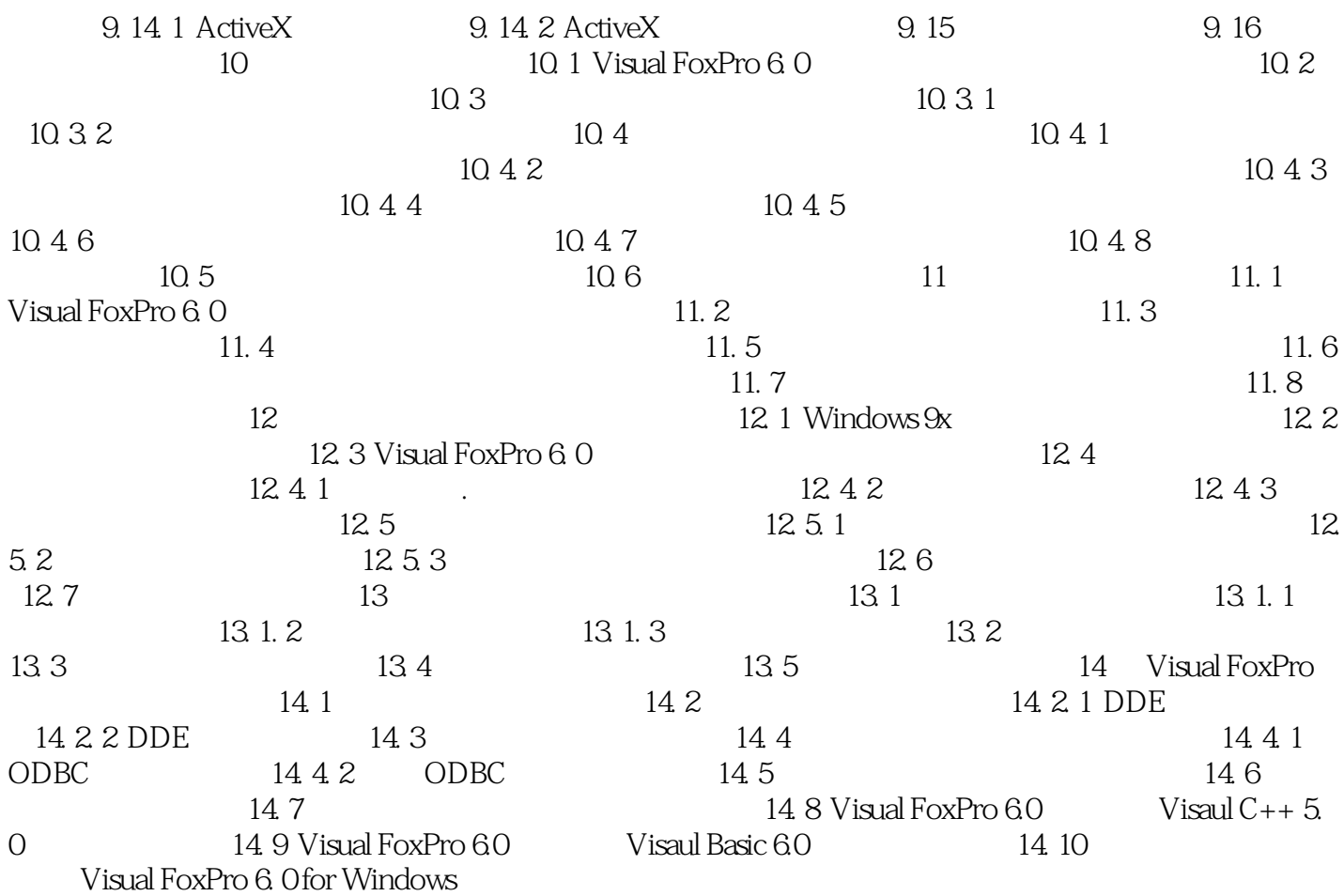

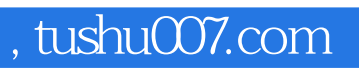

## $<<$ Visual FoxPro 6.0

本站所提供下载的PDF图书仅提供预览和简介,请支持正版图书。

更多资源请访问:http://www.tushu007.com